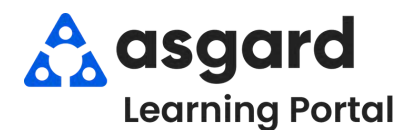

## **AsgardMobile Completar Una Inspección (ING) iPhone**

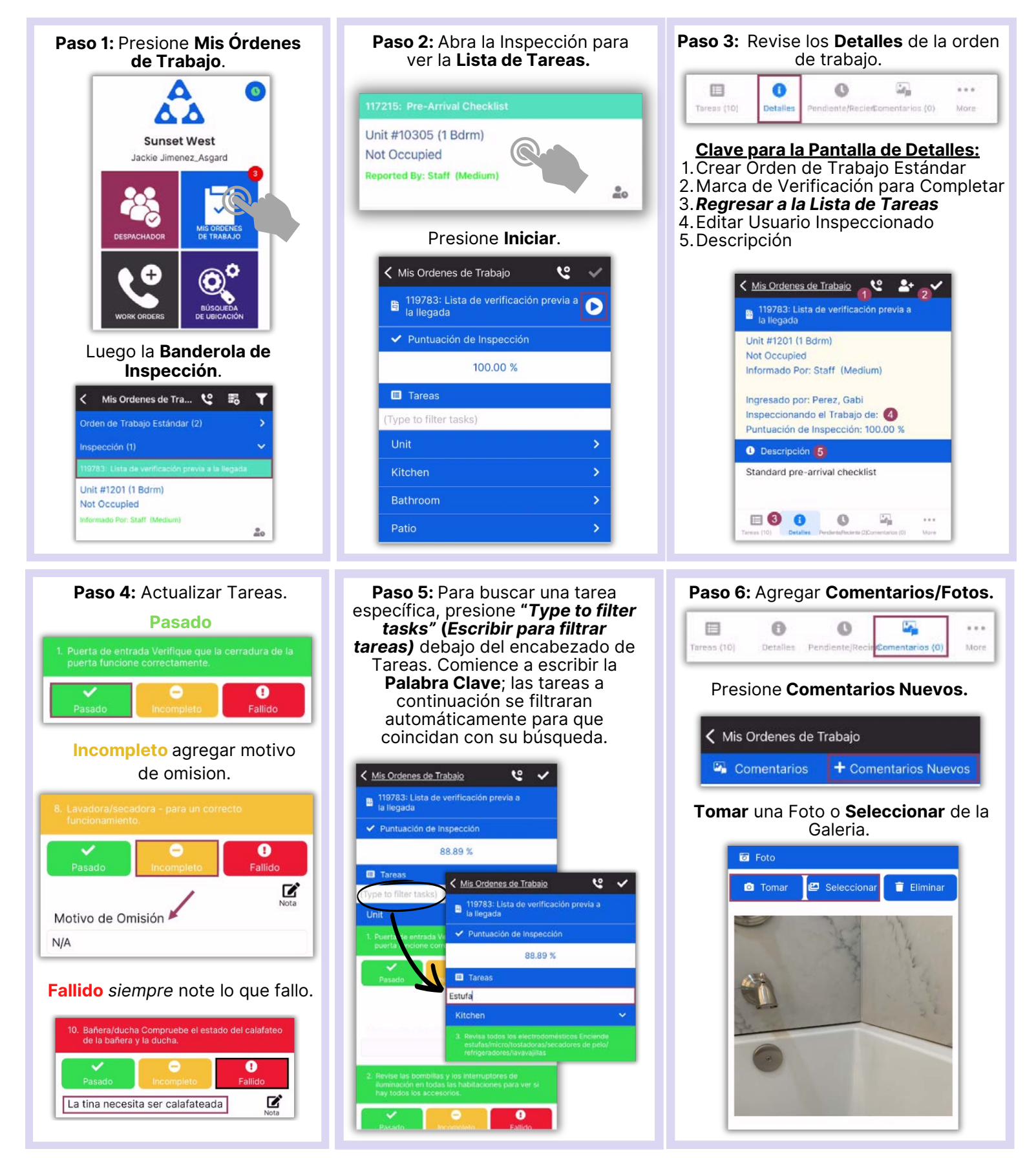

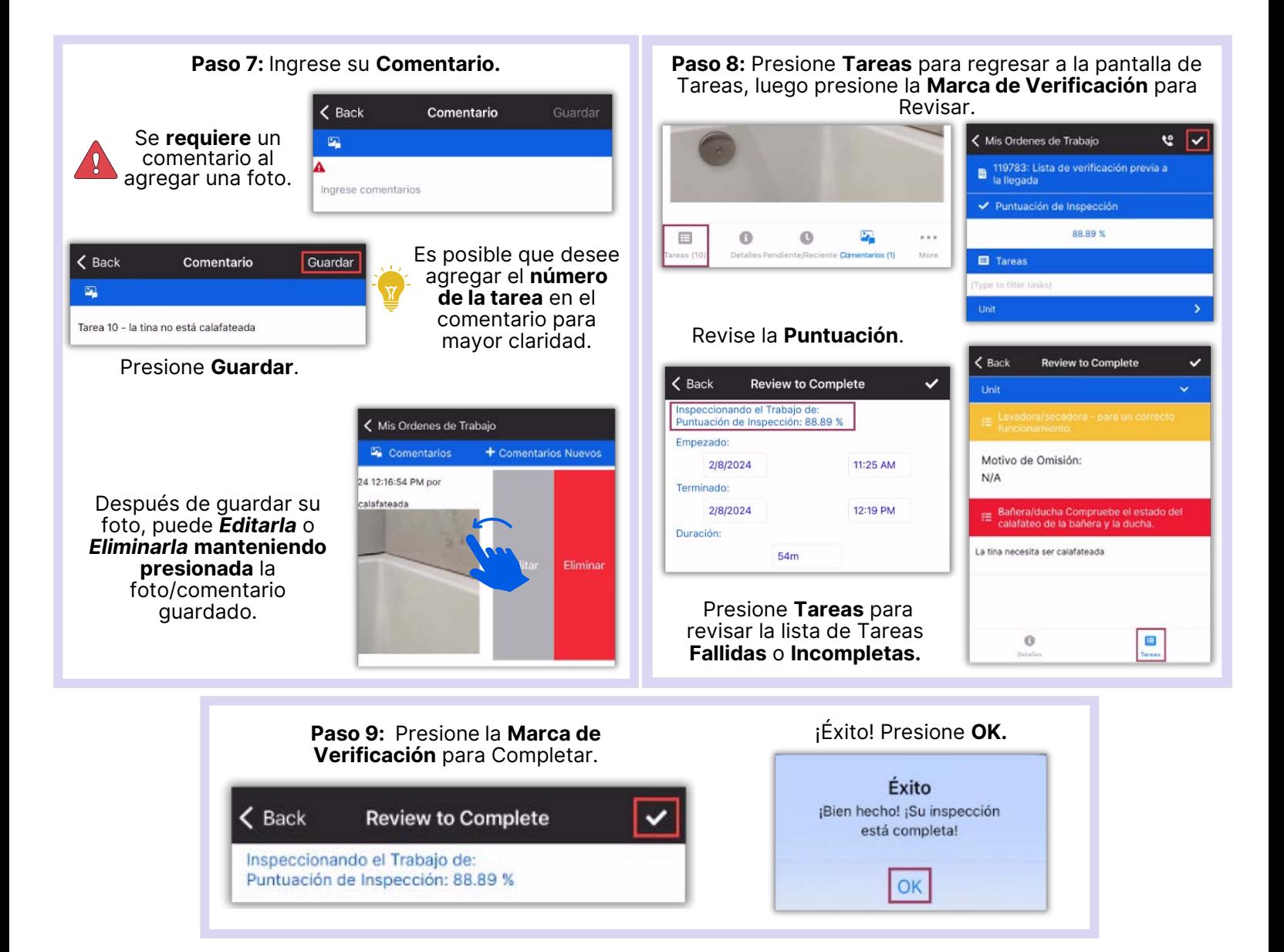